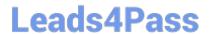

## A00-202<sup>Q&As</sup>

SAS advanced programming exam

# Pass SASInstitute A00-202 Exam with 100% Guarantee

Free Download Real Questions & Answers PDF and VCE file from:

https://www.leads4pass.com/a00-202.html

100% Passing Guarantee 100% Money Back Assurance

Following Questions and Answers are all new published by SASInstitute
Official Exam Center

- Instant Download After Purchase
- 100% Money Back Guarantee
- 365 Days Free Update
- 800,000+ Satisfied Customers

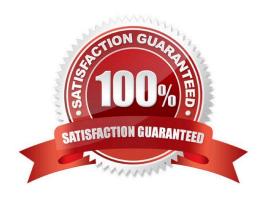

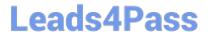

### **QUESTION 1**

| Which one of | f the followin | a SAS SORT | procedure | options | eliminates | identical | consecutive | observations? |
|--------------|----------------|------------|-----------|---------|------------|-----------|-------------|---------------|
|              |                |            |           |         |            |           |             |               |

- A. NODUP
- **B. UNIQUE**
- C. DISTINCT
- D. NODUPKEY

Correct Answer: A

#### **QUESTION 2**

Which one of the following statements is true?

- A. The WHERE statement can be executed conditionally as part of an IF statement.
- B. The WHERE statement selects observations before they are brought into the PDV.
- C. The subsetting IF statement works on observations before they are read into the PDV.
- D. The WHERE and subsetting IF statements can be used interchangeably in all SAS programs.

Correct Answer: B

### **QUESTION 3**

Given the following SAS data sets ONE and TWO:

ONE TWO NUM CHAR1 NUM CHAR2

1 A1 2 X1

1 A2 2 X2

2 B1 3 Y

2 B2 5 V

4 D

The following SAS program is submitted creating the output table THREE:

proc sql;

create table three as

https://www.leads4pass.com/a00-202.html 2024 Latest leads4pass A00-202 PDF and VCE dumps Download

| select one.num, char1, char2                                                                                                    |
|----------------------------------------------------------------------------------------------------|
| from one, two                                                                                                    |
| where one.num = two.num;                                                                                                    |
| quit;                                                                                                    |
| THREE                                                                                                    |
| NUM CHAR1 CHAR2                                                                                                    |
| 2 B1 X1 2 B1 X2 2 B2 X1 2 B2 X2                                                                                                    |
| Which one of the following DATA step programs creates an equivalent SAS data set THREE?                                                                               |
| A. data three; merge one two; by num; run;                                                                                                    |
| B. data three; set one; set two; by num; run;                                                                                                    |
| C. data three; C.data three; merge one (in = in1) two (in = in2); by num;                                                                                             |
| if in1 and in2;                                                                                                    |
| run;                                                                                                    |
| D. data three; D. data three; set one; do $i = 1$ to numbos; set two(rename = (num = num2)) point = $i$ nobs = numbs; if num2 = num then output; end; drop num2; run; |
| Correct Answer: D                                                                                                    |
|                                                                                                    |
|                                                                                                    |

## **QUESTION 4**

The following SAS program is submitted:

%let var = chicago, 1;

data a;

var = \\'new york, 2\\';

newvar = %scan(andvar,2,%str());

run;

Which one of the following explains why the program fails to execute?

- A. The %STR() is invalid syntax.
- B. The %SCAN function does not exist.
- C. The %SCAN function has too many arguments.

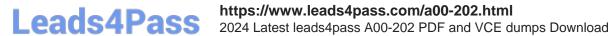

D. The macro variable VAR does not get created properly.

Correct Answer: C

### **QUESTION 5**

Which one of the following techniques concatenates data in SAS?

A. the APPEND procedure

B. the DATA step with a MERGE statement

C. the DATA step with a COMBINE statement

D. the INTERSECT operator in the SQL procedure

Correct Answer: A

Latest A00-202 Dumps

A00-202 Practice Test

A00-202 Exam Questions